# **Table of Contents**

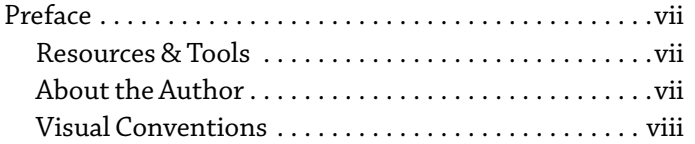

### **UNIT 1 [Windows](#page-0-0) 10 Basics**

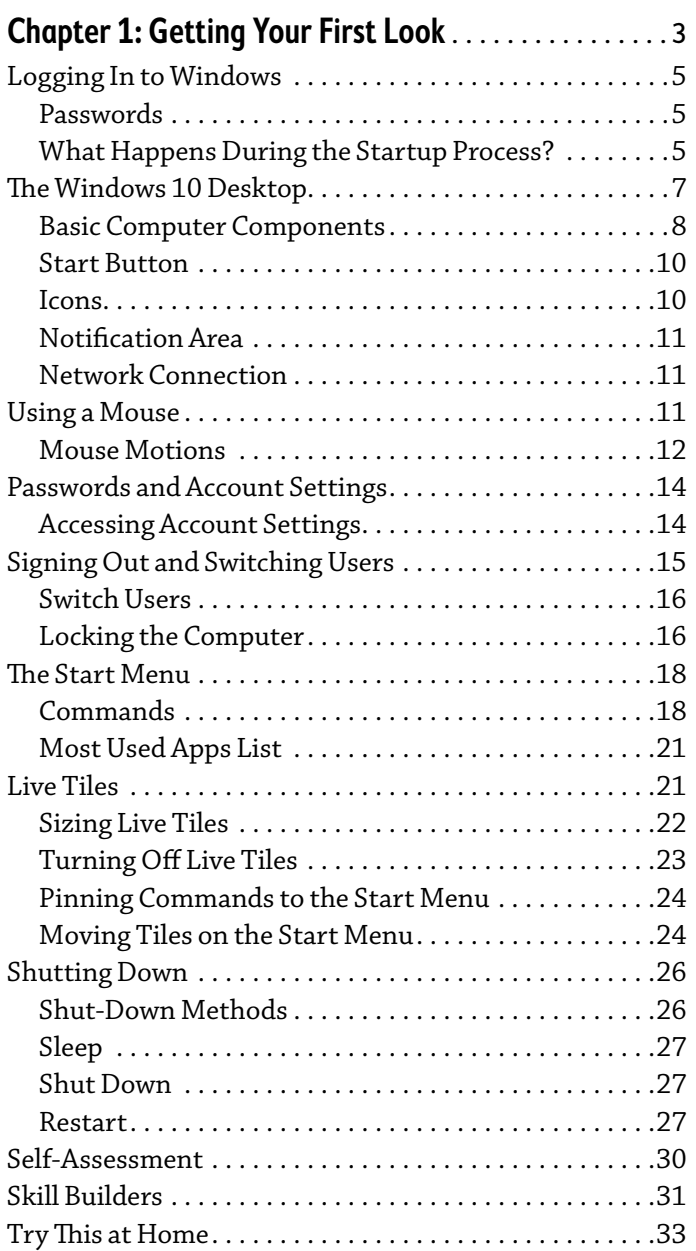

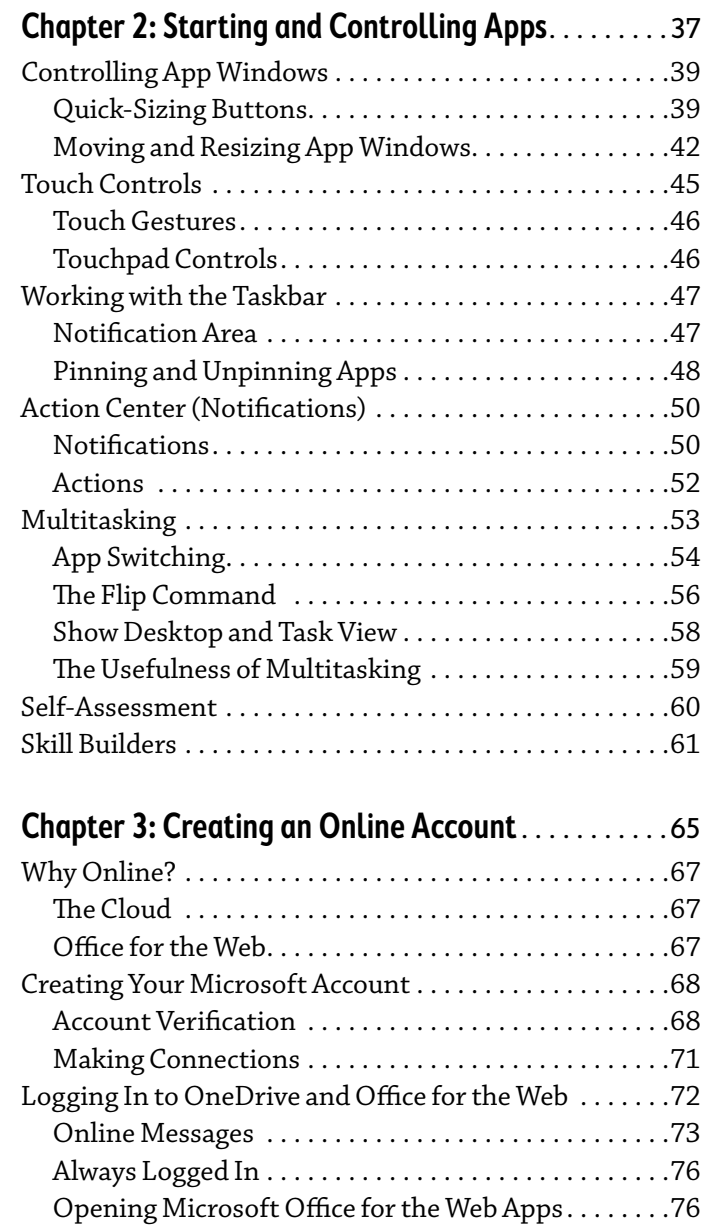

<span id="page-0-0"></span>[Self-Assessment . . . . . . . . . . . . . . . . . . . . . . . . . . . . . . . . 79](#page-14-0)

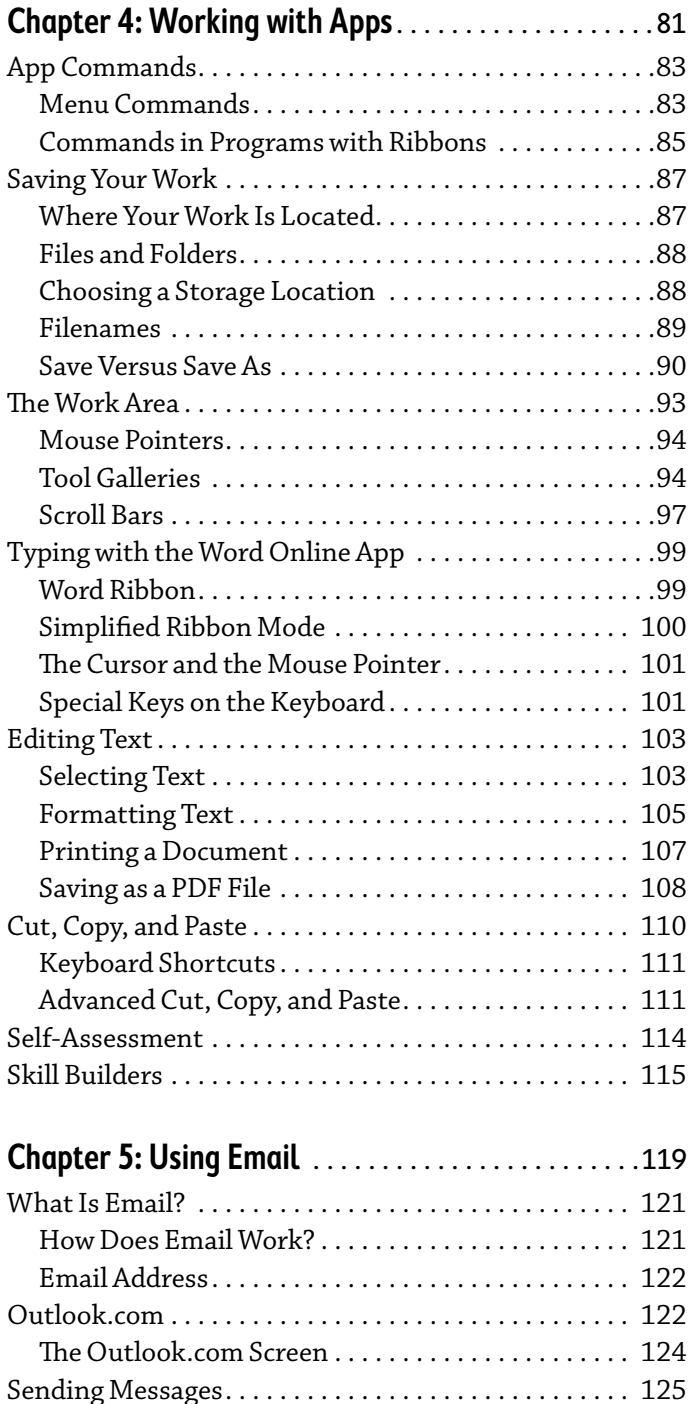

[Address Line . . . . . . . . . . . . . . . . . . . . . . . . . . . . . . . .](#page-8-0) 127 [Subject Line . . . . . . . . . . . . . . . . . . . . . . . . . . . . . . . . .](#page-8-0) 127 [Writing Your Message . . . . . . . . . . . . . . . . . . . . . . . .](#page-9-0) 128 [Attachments . . . . . . . . . . . . . . . . . . . . . . . . . . . . . . . .](#page-11-0) 130 [Receiving and Replying to Messages . . . . . . . . . . . . . .](#page-13-0) 132 [Replying . . . . . . . . . . . . . . . . . . . . . . . . . . . . . . . . . . .](#page-14-0) 133 [Deleting . . . . . . . . . . . . . . . . . . . . . . . . . . . . . . . . . . . .](#page-15-0) 134

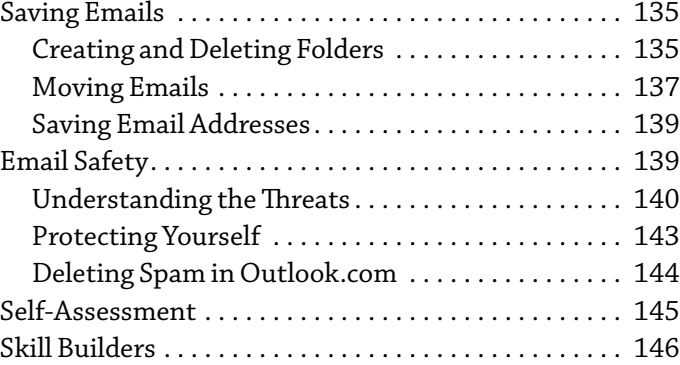

## **[UNIT 2](#page-0-0) [File Management](#page-0-0)**

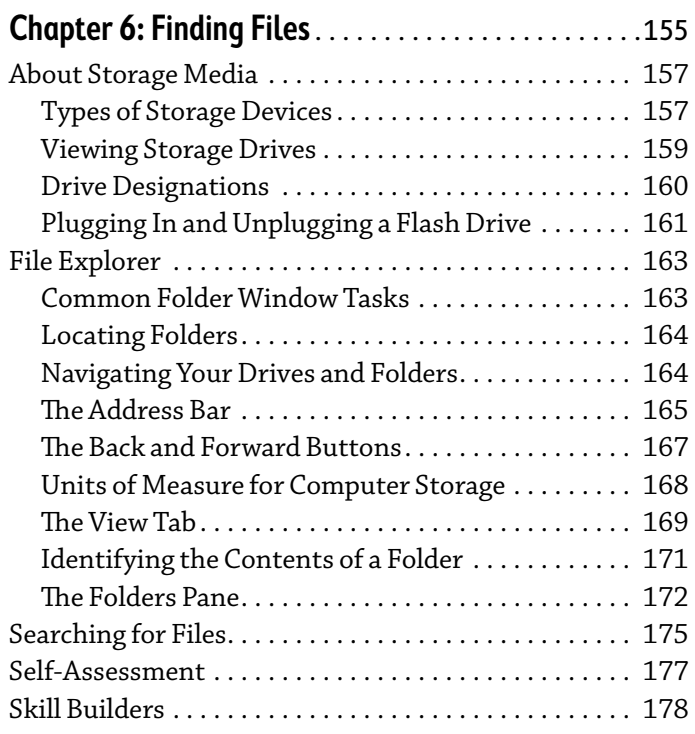

#### **[Chapter 7](#page-0-0): Storing Files** [. . . . . . . . . . . . . . . . . . . . . . . 181](#page-0-0)

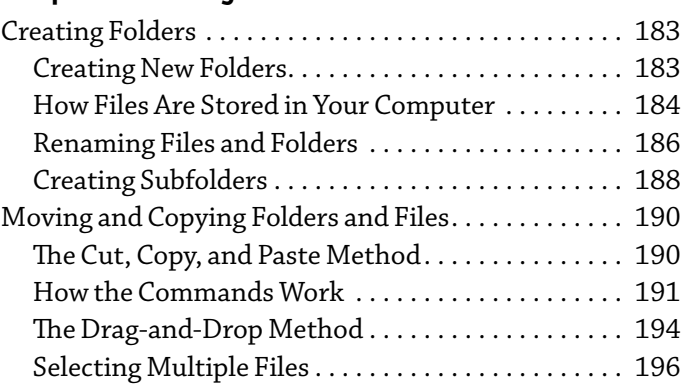

<span id="page-2-0"></span>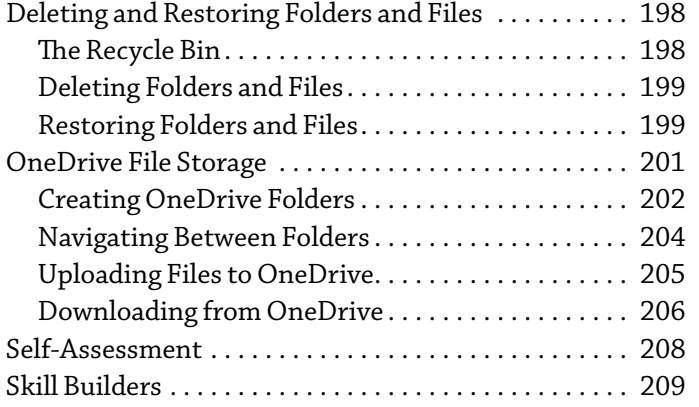

#### **[UNIT 3](#page-0-0)**

# **[The Internet and More](#page-0-0)**

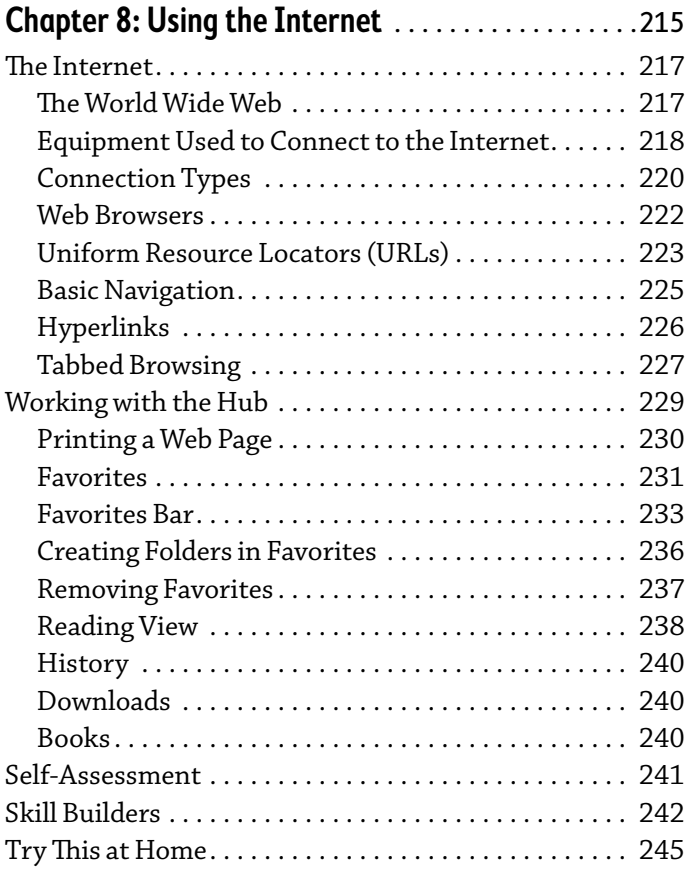

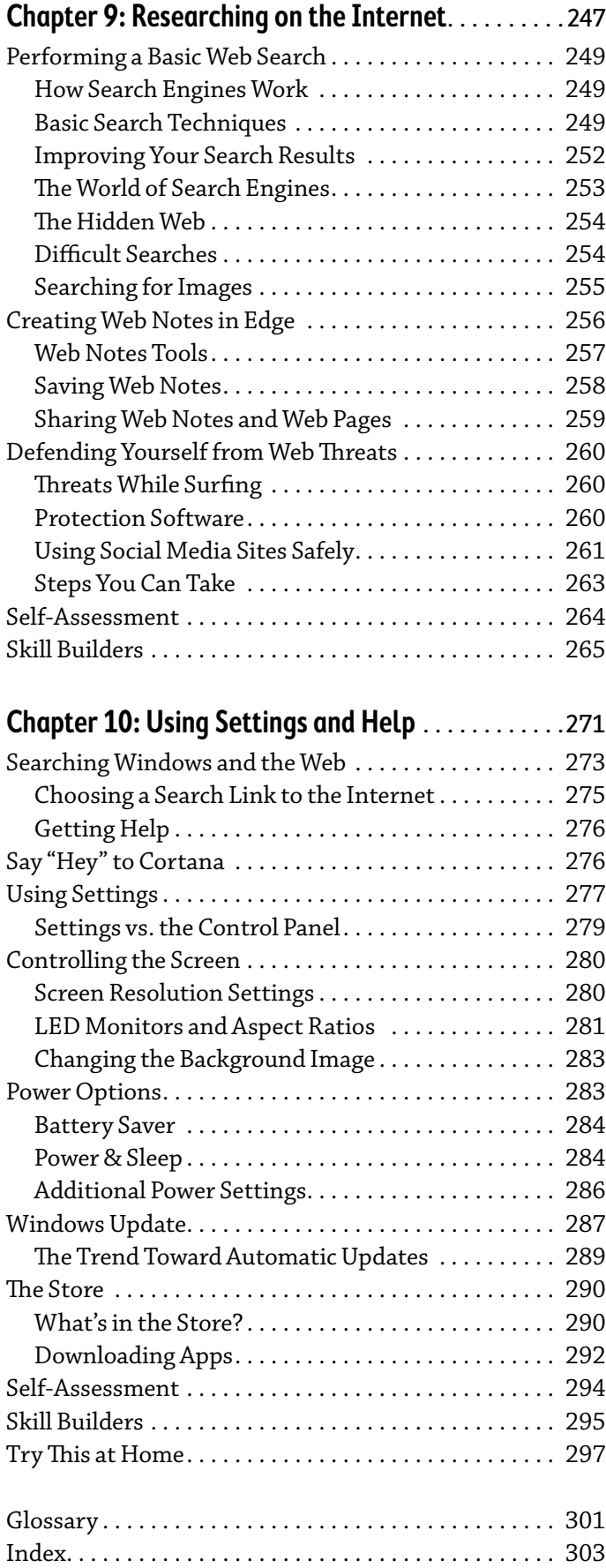